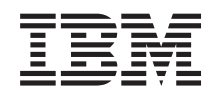

System i Dostupnosť<br>Rýchly sprievodca dostupnosťou

Verzia 6 vydanie 1

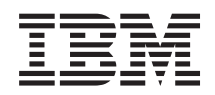

# System i Dostupnosť<br>Rýchly sprievodca dostupnosťou

Verzia 6 vydanie 1

#### **Poznámka**

Ešte pred použitím týchto informácií a nimi podporovaného produktu si prečítajte informácie v časti ["Vyhlásenia",](#page-24-0) na strane 19.

Toto vydanie sa vzťahuje na verziu 6, vydanie 1, modifikáciu 0 produktu IBM i5/OS (produktové číslo 5761-SS1) a na všetky následné vydanie a modifikácie, až kým to nebude v nových vydaniach stanovené inak. Táto verzia nebeží na všetkých modeloch počítačov RISC (reduced instruction set computer) ani na modeloch CISC.

## **Obsah**

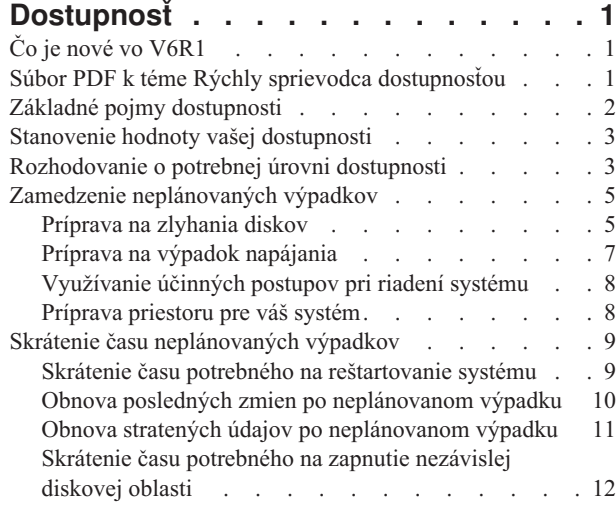

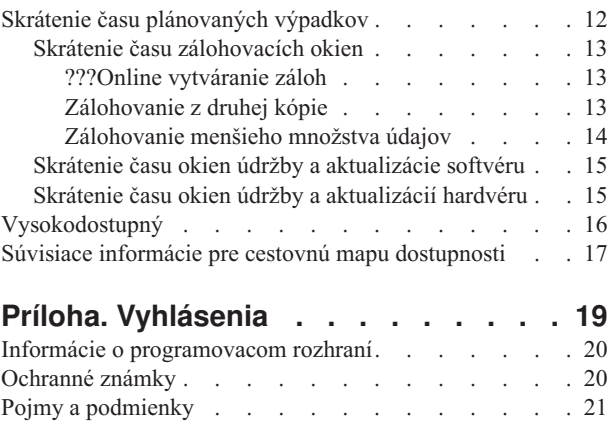

## <span id="page-6-0"></span>**Dostupnosť**

Tento súbor tém vás prevedie dostupnosťou System i a pomôže vám pri rozhodovaní, ktoré nástroje dostupnosti najviac vyhovujú vášmu podnikaniu.

*Dostupnosť* predstavuje meradlo, ako často sú údaje a aplikácie v prípade potreby dostupné. Rôzne spoločnosti majú rôzne nároky na dostupnosť. Aj v rámci tej istej spoločnosti môžu mať rozličné systémy alebo aplikácie rozdielne požiadavky z hľadiska dostupnosti. Je dôležité, aby ste si uvedomili, že dostupnosť si vyžaduje podrobné plánovanie. Tieto nástroje dostupnosti majú zmysel len vtedy, ak ich implementujete predtým, než dôjde k výpadku.

Skôr, než budete môcť začať plánovať dostupnosť vášho systému, mali by ste sa oboznámiť so základnými pojmami v tejto oblasti, pochopiť náklady a riziká, ktoré sú s výpadkami spojené a určiť si nároky, aké má na dostupnosť vaša spoločnosť. Až keď pochopíte základné pojmy dostupnosti a budete poznať úroveň dostupnosti, ktorú potrebujete dosiahnuť, môžete začať plánovať úroveň dostupnosti na jednotlivých systémoch alebo na viacerých systémoch v rámci klastrového prostredia.

## **Čo je nové vo V6R1**

|

Zistite viac o nových alebo významne zmenených informáciách v zbierke tém Rýchly sprievodca dostupnosťou.

### **Aktualizované informácie v Rýchlom sprievodcovi dostupnosťou**

Pre toto vydanie bolo vykonaných niekoľko aktualizácií informácií Tieto aktualizácie obsahujú nasledujúce vecné časti:

- v Nový licenčný program IBM System i High Availability Solutions Manager (iHASM), ktorý môžete použiť pri plánovaní, nastavení a riadení riešení vysokej dostupnosti.
	- v Nová schopnosť výmeny diskov počas prevádzky, ktorá umožňuje, aby bol poškodený disk nahradený rezervným bez toho, aby bolo potrebné počkať, než bude nový disk nainštalovaný.

### **Ako zistíte čo je nové alebo čo sa zmenilo**

Aby sa vám ľahšie orientovalo v technických zmenách, sú v informačnom centre použité tieto označenia:

- Značka >, ktorá označuje, kde začínajú nové alebo zmenené informácie.
- Značka «, ktorá označuje, kde nové alebo zmenené informácie končia.

V súboroch PDF môžete na ľavom okraji nových alebo zmenených informácií nájsť lištu označujúcu revízie (|).

Ak chcete získať ďalšie informácie o tom, čo je v tomto vydaní nové alebo zmenené, pozrite si časť Poznámka pre užívateľov.

## **Súbor PDF k téme Rýchly sprievodca dostupnosťou**

Môžete zobraziť alebo vytlačiť súbor PDF týchto informácií.

Ak chcete zobraziť, alebo stiahnuť tento dokument vo verzii PDF, vyberte si Rýchly sprievodca dostupnosťou (približne 350 KB).

### **Uloženie dokumentov PDF**

Ak si chcete uložiť dokument typu PDF na svojej pracovnej stanici za účelom prezerania alebo tlače, zvoľte tento postup:

1. Kliknite pravým tlačidlom myši na odkaz na PDF vo vašom prehliadači.

- <span id="page-7-0"></span>2. Vyberte voľbu, ktorá ukladá súbor PDF lokálne.
- 3. Prejdite do adresára, do ktorého chcete tento súbor PDF uložiť.
- 4. Kliknite na **Save**.

### **Sťahovanie Adobe Reader**

Ak chcete zobrazovať, alebo tlačiť tieto PDF dokumenty, musíte mať vo vašom systéme nainštalovaný program Adobe Reader. Jeho bezplatnú kópiu si môžete stiahnuť na [webových](http://www.adobe.com/products/acrobat/readstep.html) stránkach Adobe

(www.adobe.com/products/acrobat/readstep.html) .

#### **Súvisiaci odkaz**

"Súvisiace informácie pre cestovnú mapu [dostupnosti"](#page-22-0) na strane 17

So súhrnom tém Rýchly sprievodca dostupnosťou súvisia informácie, ktoré môžete nájsť v produktových príručkách, v publikáciách IBM Redbooks, na webových stránkach, v správach o skúsenostiach a v ostatných uvedených informáciách. Ľubovoľný z týchto súborov PDF môžete zobraziť alebo vytlačiť.

## **Základné pojmy dostupnosti**

Skôr než budete plánovať dostupnosť vo vašom systéme, je dôležité, aby ste pochopili niektoré základné pojmy, ktoré s témou dostupnosti súvisia.

Podniky a IT prevádzka, ktorá ich podporuje, sa musia rozhodnúť, aké riešenia a technológie spĺňajú ich potreby. V prípade požiadaviek na nepretržitosť podnikania je nevyhnutné, aby boli tieto požiadavky podrobne vypracované a zdokumentované, musia byť identifikované typy riešení a možnosti jednotlivých riešení je potrebné vyhodnotiť. čo je čiastočne vzhľadom na zložitosť problému náročná úloha.

*Podniková kontinuita* je schopnosť podniku čeliť výpadkom, ktoré predstavujú čas, kedy je systém nedostupný a poskytovať dôležité služby normálne bez prerušenia a v súlade s vopred definovanými zmluvami o úrovni služieb. Aby bolo možné dosiahnuť danú úroveň podnikovej kontinuity, je potrebné vybrať kolekcie služieb, softvéru, hardvéru a procedúr, popísať ich v zdokumentovanom pláne, ktorý je potrebné implementovať a neustále dodržiavať. Riešenie podnikovej kontinuity musí vyhovovať údajom, prevádzkovému prostrediu, aplikáciám, prostrediu, v ktorom sú aplikácie umiestnené a užívateľskému rozhraniu. ktoré musia byť dostupné a ponúkať vhodné a úplné riešenie daného problému. Súčasťou plánu kontinuity vášho podnikania je obnova po havárii a vysoká dostupnosť (HA).

*Obnova po havárii* poskytuje plán v prípade úplného výpadku vo výrobnej lokalite vášho podnikania, napríklad počas prírodnej katastrofy. Obnova po havárii obsahuje skupinu prostriedkov, plánov, služieb a procedúr, pomocou ktorých môžete vo vzdialenej lokalite obnoviť dôležité aplikácie a bežnú prevádzku. Súčasťou tohto plánu obnovy po havárii je aj určenie cieľa obnovy po havárii (napríklad obnoviť prevádzku do ôsmich hodín) a adresovanie prípustných úrovní zhoršenia.

Ďalším dôležitým hľadiskom cieľov podnikovej kontinuity je pre mnohých zákazníkov *vysoká dostupnosť*, čo je schopnosť čeliť všetkých výpadkom (plánovaným a neplánovaným výpadkom a haváriám) a poskytovať nepretržitý chod pre všetky dôležité aplikácie. Najvyšším cieľom je, aby čas výpadkov bol nižší, než 0.001% celkového servisného času. Štandardnými rozdielmi medzi vysokou dostupnosťou a obnovou po havárii sú náročnejšie ciele z hľadiska času obnovy (sekundy až minúty) a náročnejšie ciele z hľadiska bodu obnovy (nulové prerušenie práce užívateľa).

Dostupnosť sa meria z hľadiska *výpadkov*, čo sú časové úseky, kedy nie je systém dostupný pre užívateľov. Počas plánovaného výpadku (nazývaného tiež výpadok podľa rozvrhu) váš systém zámerne zneprístupníte užívateľom. Plánovaný výpadok môžete využiť na spustenie dávkových úloh, zálohovanie vášho systému alebo na inštaláciu opráv.

Vaše *zálohovacie okno* je časový úsek, počas ktorého môže byť váš systém nedostupný, zatiaľ čo vykonávate operácie zálohovania. Zálohovacie okno je plánovaný výpadok, ku ktorému zvyčajne dochádza v noci alebo cez víkend, keď je prevádzka vášho systému nižšia.

<span id="page-8-0"></span>*Neplánovaný výpadok* (nazývaný tiež výpadok mimo rozvrhu) je zvyčajne spôsobený zlyhaním. Z neplánovaných výpadkov (napríklad poruchy disku, systému, dodávky energie, chyby programu alebo ľudskej chyby) sa môžete zotaviť, ak máte vhodnú zálohovaciu stratégiu. Avšak neplánovaný výpadok spôsobujúci úplnú stratu systému napríklad pri výskyte tornáda alebo požiaru si vyžaduje mať podrobný plán obnovy po havárii.

V prípade zlyhania poskytujú riešenia vysokej dostupnosti plne automatizované prepnutie na záložný systém, čím zabezpečujú nepretržitosť prevádzky užívateľov a aplikácií. Riešenia HA musia poskytovať bod okamžitej obnovy a zabezpečovať, aby bol čas obnovy rýchlejší než riešenia, ktoré nezahŕňajú HA.

Na rozdiel od obnovy po havárii, pri ktorej dochádza k výpadkom celých systémov, riešenia vysokej dostupnosti je možné prispôsobiť jednotlivým kľúčovým prostriedkom v rámci systému (napríklad konkrétnej inštancii aplikácie). Riešenia vysokej dostupnosti sú založené na klastrovej technológii. Pomocou klastrov sa môžete vyhnúť následkom plánovaných aj neplánovaných výpadkov. Aj napriek tomu, že k výpadkom naďalej dochádza, nemajú žiaden vplyv na fungovanie podniku. *Klaster* je kolekciou vzájomne prepojených úplných systémov používaných ako jeden jednotný prostriedok. Klaster rieši danú problematiku tým, že poskytuje koordinovaný distribuovaný proces vo všetkých systémoch, Výsledkom sú vyššie úrovne dostupnosti, určitý horizontálny rast a jednoduchšia administrácia v rámci podniku. Aby ste dosiahli úplné riešenie, musíte sa okrem poskytnutia mechanizmov pružnosti údajov zamerať aj na operačné prostredie, na prostredie, v ktorom sú umiestnené aplikácie, na pružnosť aplikácií a na užívateľské rozhranie. Klastre sa zameriavajú na všetky hľadiská úplného riešenia. Integrované služby prostriedkov klastra umožňujú definovať klaster systémov a sadu prostriedkov chránených pred výpadkami. Služby prostriedkov klastra zisťujú podmienky výpadku a koordinujú automatický presun najdôležitejších prostriedkov do záložného systému.

## **Stanovenie hodnoty vašej dostupnosti**

Aby ste vedeli opodstatniť náklady na dodatočný hardvér, ktorým podporíte dostupnosť, mali by ste si vytvoriť obchodný prípad posilnenia dostupnosti.

Pri odhadovaní hodnoty vašich informačných služieb postupujte podľa týchto krokov:

- 1. **Vytvorte si zoznam hlavných služieb a riešení poskytovaných vašim systémom.** Dôvodom existencie vášho systému je zabezpečiť, aby užívatelia a riešenia mohli napĺňať úlohy, ktoré sú kľúčové z hľadiska prevádzkovania vášho podnikania. Systémy poskytujú riešenia pre určitú funkciu podniku. Ak je však systém nedostupný, podnik nemôže túto funkciu vykonávať alebo je natoľko degradovaná, že podnik stráca zisky alebo má vyššie výdavky.
- 2. **Posúďte náklady spôsobené nedostupnosťou týchto služieb.** Každá aplikácia a služba má priamy dopad na fungovanie podniku. Potrebujete určiť, ako by sa na týchto podnikových funkciách odrazila nedostupnosť vašich služieb a aké celkové náklady by tým podniku vznikli.
- 3. **Porovnajte priame a nepriame náklady.** Priamymi nákladmi sú straty, ktoré možno odvodiť priamo od nedostupnosti systému. Nepriame náklady sú spôsobené iným oddelením alebo funkciou v dôsledku výpadku.
- 4. **Porovnajte hmotné a nehmotné náklady.** Hmotné náklady sú tie, ktoré je možné vyčísliť finančne. existujú však aj iné náklady, ktoré nemožno merať peniazmi, napríklad podiel na trhu, strata príležitosti a dobrého mena.
- 5. **Porovnajte fixné a variabilné náklady.** Fixné náklady sú spôsobené zlyhaním a sú rovnaké bez ohľadu na dĺžku výpadku. Variabilné náklady sú premenlivé a závisia od dĺžky výpadku.

## **Rozhodovanie o potrebnej úrovni dostupnosti**

Keď pochopíte základnú úroveň dostupnosti, je dôležité, aby ste si stanovili vaše individuálne potreby v tejto oblasti. Vyššia dostupnosť je nákladnejšia než nižšia úroveň dostupnosti. Vaše potreby a služby musia byť v rovnováhe s celkovými nákladmi na implementáciu a udržiavanie zvolených riešení dostupnosti.

Ak chcete mať istotu, že ste pri rozhodovaní sa o úrovni dostupnosti, ktorú si môžete dovoliť udržiavať, potreby svojho podniku dôkladne zanalyzovali, posúďte tieto otázky:

### **Máte nejaké aplikácie vyžadujúce stopercentnú dostupnosť?**

Vo väčšine prípadov môžete dosiahnuť vysokú úroveň dostupnosti implementáciou rozumných praktík riadenia procesov a systémov. Čím viac sa potrebujete priblížiť nepretržitej dostupnosti, tým viac do nej budete musieť

investovať. Skôr než investujete, zistite si, či danú úroveň dostupnosti potrebujete. V nasledujúcej schéme je zobrazené, ako môžu rozličné techniky posilniť dostupnosť pri zvýšení ceny, ktorú za to musíte zaplatiť.

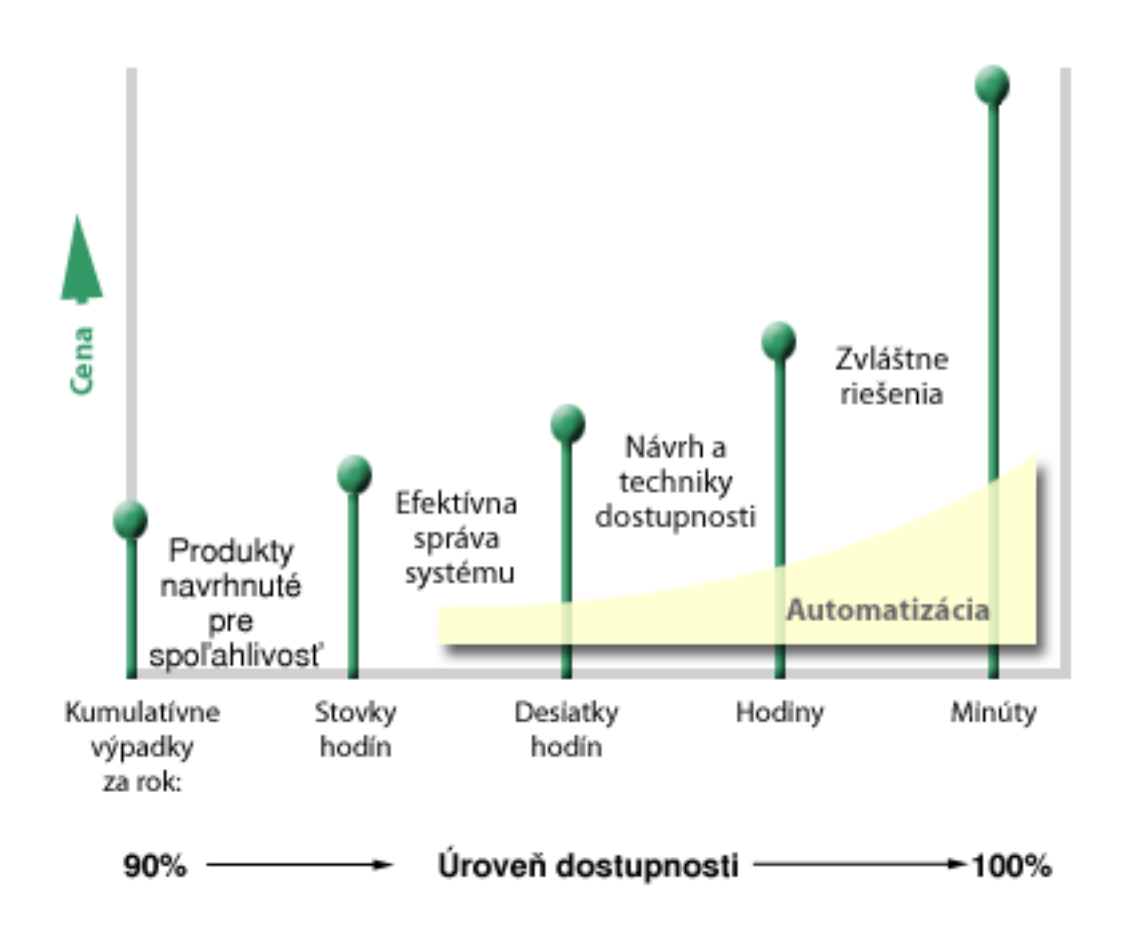

Ak sa vaše požiadavky na úrovne dostupnosti zvyšujú, môžete zvážiť riešenia dostupnosti viacerých systémov, akými sú napríklad klastre.

## **Aký dlhý výpadok je pre vás prijateľný?**

Pomôže vám, ak budete vedieť, akú veľkosť výpadku predstavujú jednotlivé úrovne dostupnosti. V nasledujúcej tabuľke sú zobrazené veľkosti výpadkov predpokladaných v prípade rozličných úrovní dostupnosti.

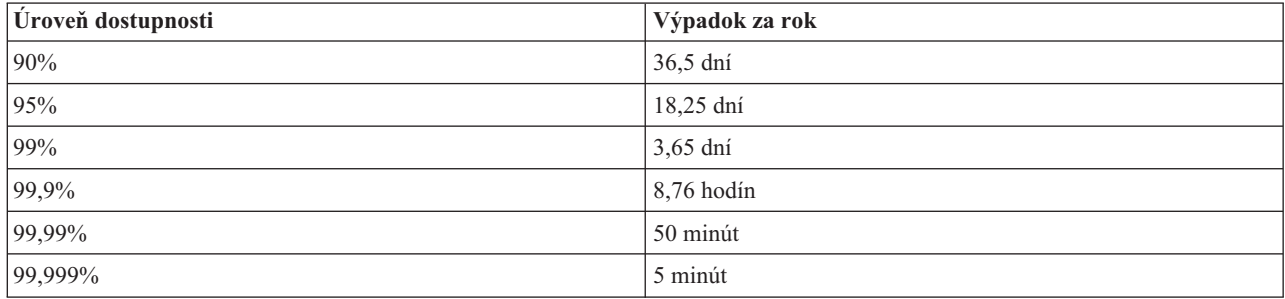

Okrem rozhodnutia, aká veľkosť výpadku je pre vás prijateľná, musíte zvážiť aj to, ako k tomuto výpadku môže dôjsť. Môžete si napríklad myslieť, že dostupnosť 99% je prijateľná úroveň, ak bude prestoj spôsobený sériou kratších výpadkov rozložených v rámci celého roka, ale možno budete k úrovni dostupnosti 99% pristupovať inak, ak by bol prestoj v skutočnosti jedným dlhým výpadkom, ktorý bude trvať tri dni.

<span id="page-10-0"></span>Musíte tiež posúdiť, kedy je výpadok prijateľný a kedy nie. Vaším cieľom priemerného výpadku môže byť deväť hodín za rok. Ak by však k tomuto výpadku malo dôjsť počas vašich kľúčových obchodných hodín, mohlo by to mať nepriaznivý vplyv na výsledný obchodný výnos vašej spoločnosti.

### **Akú úroveň prístupu do vášho podniku potrebujú vaši zákazníci?**

Bývalo zvykom, že klienti a obchodní partneri vstupovali do vášho podniku od 9:00 do 17:00, takže bolo realistické očakávať, že systém musel byť dostupný len počas uvedených hodín. Tento predpoklad však zmenil internet a diverzifikácia trhu; zákazníci a obchodní partneri môžu očakávať možnosť prístupu k vašim firemným údajom v akomkoľvek čase, vo dne aj v noci. Vaša pracovná doba sa od pracovnej doby vášho globálneho zákazníka a partnera môže odlišovať v hodinách, ba dokonca aj v dňoch. Musíte určiť, aké sú očakávania vášho zákazníka a rozhodnúť sa, akú úroveň dostupnosti je s ohľadom na tieto očakávania možné reálne udržiavať.

## **Zamedzenie neplánovaných výpadkov**

Jedným z riešení dostupnosti je pokúsiť sa predchádzať neplánovaným výpadkom. Tieto metódy môžete použiť, ak má mať váš systém čo najmenšie neplánované výpadky.

**Poznámka:** Ak máte jediný systém a pomocou týchto stratégií nie ste schopní dosiahnuť potrebnú úroveň jeho dostupnosti, môžete zvážiť použitie klastrov.

## **Príprava na zlyhania diskov**

Keďže sú vaše údaje rozmiestnené na viacerých diskoch, je dôležité, aby ste si zvážili, ako tieto údaje ochrániť, ak by došlo k zlyhaniu niektorého z nich. Ochrana diskov vám pomôže zabezpečiť dostupnosť údajov, ktoré sú na týchto diskoch uložené.

Disková pamäť je úložný priestor, ktorý sa buď nachádza interne vo vašom systéme, alebo je k nemu pripojený. K tomuto diskovému priestoru, spolu s hlavnou pamäťou systému, pristupuje váš systém ako k jednej veľkej pamäťovej oblasti. Pri ukladaní súboru ho neprideľuje miestu úložného priestoru, ale systém ho umiestni na miesto poskytujúce najlepší výkon. Údaje v jednom súbore môžu byť rozmiestnené v rámci niekoľkých diskových jednotiek. Pri pridávaní ďalších záznamov do súboru systém priradí ďalší priestor na jednej, alebo viacerých diskových jednotkách. Tento spôsob riešenia úložného priestoru je známy ako *ukladanie na jednej úrovni*.

K internej diskovej pamäti môžete pomocou produktov IBM System Storage DS pripojiť veľké množstvo externých diskových jednotiek. Tieto produkty úložného priestoru poskytujú vylepšenú ochranu diskov, možnosť rýchleho a efektívneho kopírovania údajov na iné servery úložného priestoru a schopnosť priradiť rovnakým údajom viaceré cesty, ktorá eliminuje následky zlyhania pripojení. Ďalšie informácie o produktoch IBM System Storage DS, na základe ktorých sa môžete rozhodnúť, či je toto riešenie pre vás vhodné, nájdete na webových stránkach [Enterprise](http://www-1.ibm.com/servers/storage/disk/enterprise/index.html) disk storage

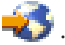

### **Ochrana parity zariadenia**

Ochrana parity zariadenia zabezpečuje pokračovanie prevádzky systému po zlyhaní alebo poškodení diskov. Pri použití paritnej ochrany zariadenia diskový vstupný/výstupný adaptér (IOA) vypočíta a uloží paritné hodnoty pre každý dátový bit. IOA vypočíta hodnotu parity z údajov na rovnakom mieste na každej inej diskovej jednotke v sade paritných zariadení. Ak disk zlyhá, údaje možno zrekonštruovať pomocou paritnej hodnoty a hodnôt bitov na rovnakých miestach iných diskov. Systém počas rekonštrukcie údajov ďalej pracuje.

Operačný systém i5/OS podporuje dva typy ochrany parity zariadení:

#### **RAID 5**

S typom RAID 5 môže systém po zlyhaní jedného disku v paritnej sade ďalej pracovať. Ak zlyhá viacero diskov, údaje sa stratia a bude ich potrebné obnoviť pre celý systém (alebo len postihnutú diskovú oblasť) zo záložného média. Logicky je kapacita jedného disku vyhradená na ukladanie paritných údajov v paritnej sade pozostávajúcej z 3 až 18 diskových jednotiek.

#### **RAID 6**

S typom RAID 6 môže systém po zlyhaní jedného alebo dvoch diskov v paritnej sade ďalej pracovať. Ak zlyhajú viac než dva disky, údaje bude potrebné obnoviť pre celý systém (alebo len postihnutú diskovú oblasť) zo záložného média. Logicky je kapacita dvoch diskových jednotiek určená na ukladanie paritných údajov v paritnej sade pozostávajúcej zo 4 až 18 diskových jednotiek.

#### **Zapisovacia pamäť cache a pomocná zapisovacia pamäť cache na disku IOA**

Ak systém zašle operáciu zápisu, údaje budú najprv zapísané do zapisovacej pamäte cache na disku IOA a neskôr budú zapísané na disk. Ak nastane zlyhanie disku IOA, môže dôjsť k strate údajov v pamäti cache, čo spôsobí rozšírený výpadok počas obnovy systému.

Pomocná zapisovacia pamäť cache je ďalším IOA, ktorá je s diskom IOA vo vzťahu jeden-jeden. Pomocná zapisovacia pamäť cache chráni pred dlhšími výpadkami v dôsledku zlyhania disku IOA alebo jeho pamäte cache tým, že poskytne kópiu zapisovacej pamäte cache, ktorú možno obnoviť po oprave disku IOA. Uvedený postup zabráni možnému opätovnému zavádzaniu systému, systém sa dostane späť do stavu online ihneď po výmene disku IOA a procedúra obnovy bude dokončená. Pomocná zapisovacia pamäť cache však nie je zariadením určeným na prepnutie v prípade zlyhania a ak dôjde k zlyhaniu disku IOA (alebo jeho pamäte cache) nebude schopná udržať systém v prevádzke.

#### **Disky vymeniteľné počas prevádzky**

Disk určený na *výmenu počas prevádzky* je použitý v situácii, keď dôjde k zlyhaniu iného disku, ktorý je súčasťou paritnej sady toho istého IOA. Tento disk sa začlení do paritnej sady a IOA spustí preskupovanie údajov na tento disk bez toho, aby bol potrebný zásah užívateľa. Tým je výrazne skrátený čas, počas ktorého je paritná sada nechránená, keďže k operácii preskupenia údajov môže dôjsť bez toho, aby bolo nutné počkať na inštaláciu nového disku.

### **Zrkadlová ochrana**

Zrkadlenie disku je odporúčanou technikou, ktorá poskytuje najlepšiu dostupnosť systému a maximálnu ochranu pred zlyhaním diskových komponentov. Údaje sú chránené, pretože systém uchováva dve kópie údajov na dvoch samostatných diskových jednotkách. Ak dôjde k zlyhaniu niektorého diskového komponentu, môže systém pokračovať v prevádzke bez prerušenia, keďže v čase do opravy chybného komponentu využíva zrkadlenú kópiu údajov.

Možné sú rôzne úrovne zrkadlovej ochrany v závislosti od typu duplikovaného hardvéru. Úroveň zrkadlovej ochrany určuje, či bude systém po zlyhaní rôznych úrovní hardvéru ďalej pracovať. Informácie potrebné k pochopeniu týchto rozličných úrovní ochrany nájdete v téme Určenie vami požadovanej úrovne zrkadlenej ochrany.

Duplikovať možno tento diskový hardvér:

- Disková jednotka
- Diskové radiče
- I/O zbernicová jednotka
- Adaptér I/O
- Procesory I/O
- Zbernica A
- Rozširujúce veže
- ???Prstenec vysokorýchlostného pripojenia (HSL)

### <span id="page-12-0"></span>**Nezávislé diskové oblasti**

Keďže v nezávislých diskových oblastiach (nazývaných tiež nezávislé pomocné pamäťové oblasti) sú uložené údaje, ktoré sú izolované od zvyšku vášho systému, môžete pomocou nich predchádzať určitým neplánovaným výpadkom. Ak zlyhá nezávislá disková oblasť, systém bude ďalej pracovať s údajmi v iných diskových oblastiach. Nezávislé diskové oblasti v kombinácii s rôznymi úrovňami ochrany disku poskytujú viac kontroly pri izolovaní účinkov zlyhaní súvisiacich s diskom a lepšie techniky ochrany a obnovy.

### **Geografické zrkadlenie**

*Geografické zrkadlenie* je funkcia, ktorá udržiava dve identické kópie nezávislej diskovej oblasti v dvoch vzdialených lokalitách, čím zabezpečuje vysokú dostupnosť a možnosť obnovy po havárii. Kópia nachádzajúca sa na primárnom uzle je prevádzkovou kópiou a kópia nachádzajúca sa na záložnom uzle na inom mieste je zrkadlovou kópiou. Užívateľské operácie a aplikácie pristupujú k nezávislej diskovej oblasti na primárnom uzle, na ktorom je umiestnená prevádzková kópia. Geografické zrkadlenie je podfunkciou krížového zrkadlenia (XSM), ktoré je súčasťou voľby 41 v systéme i5/OS, nazvanej High Available Switchable Resources.

### **Viaccestné diskové jednotky**

Z každého čísla logickej jednotky (LUN) vytvorenej v produktoch IBM System Storage DS môžete definovať až osem |

pripojení na vstupno/výstupné procesory (IOP) v systéme. Priradenie viacerých ciest tým istým údajom umožní, aby |

boli dostupné dokonca aj keď zlyhá niekoľko iných pripojení k týmto údajom. Každé pripojenie pre diskovú jednotku s |

viacerými cestami funguje nezávisle. Niekoľko pripojení poskytuje dostupnosť tým, že diskovú pamäť možno použiť aj |

vtedy, ak jedna cesta zlyhá. |

**Súvisiace informácie**

Manažment diskov

## **Príprava na výpadok napájania**

Aby ste si mohli byť istí, že váš systém bude dostupný, keď to potrebujete, musíte si overiť, či máte dostatočný zdroj napájania a či by bol systém chránený v situácii, keď dôjde k jeho výpadku.

### **Požiadavky na napájanie**

Súčasťou procesu plánovania pre váš systém je zabezpečenie dostatočného prívodu energie. Je potrebné, aby ste pochopili požiadavky vášho systému, a potom si zaistili podporu kvalifikovaného elektroinštalatéra, ktorý vám pomôže nainštalovať správne rozvody, napájacie káble, zástrčky a napájacie panely. Podrobnosti o tom, ako zabezpečiť dostatočné napájanie vášho systému, nájdete v téme Plánovanie napájania.

### **Záložné zdroje napájania**

Niektoré systémy sú navrhované s úplným záložným systémom napájania. Záložný zdroj napájania je funkcia, ktorá predchádza neplánovanému výpadku v prípade zlyhania zdroja napájania.

Niektoré systémy podporujú funkciu dvojitého napájacieho kábla. umožňujúcu poskytovať systému napájanie z dvoch rôznych externých zdrojov napájania, čím možno predísť neplánovanému výpadku v prípade zlyhania jedného zdroja napájania.

### **Nepretržité zdroje napájania**

Dokonca aj keď máte dostatočný zdroj napájania, stále existujú situácie, pri ktorých môže dôjsť k jeho výpadku, napríklad počas búrky. Ak chcete predísť neplánovaným výpadkom napájania, budete možno musieť investovať do hardvéru, ktorý je navrhovaný tak, aby počas výpadku zabezpečil fungovanie vášho systému. Takýmto typom hardvéru je napríklad *záložný zdroj*. Použitie záložného zdroja vám zabezpečí dodatočné napájanie procesora, diskov, systémovej konzoly a ostatných zariadení. Nepretržité zdroje napájania ponúkajú tieto výhody:

v Umožňujú pokračovať v operáciách počas krátkych výpadkov napájania (brown outs).

- <span id="page-13-0"></span>• Chránia systém pred výkyvmi napätia (white outs).
- v V prípade rozšíreného výpadku napájania zabezpečujú normálne ukončenie prevádzky, čím môžu skrátiť čas obnovy pri reštartovaní vášho systému. Môžete si vytvoriť program, ktorý vám za týchto podmienok pomôže riadiť vypnutie vášho systému.

Uistite sa, či sú vaše záložné zdroje kompatibilné s vašim systémom.

### **Napájanie generátorom**

Ak chcete zabrániť dlhodobým výpadkom v prípade rozšíreného zlyhania napájania, mali by ste zvážiť zakúpenie generátora. V porovnaní so záložným zdrojom napájania je generátor výhodnejší v tom, že vám umožní pokračovať v normálnej prevádzke aj počas dlhotrvajúcich zlyhaní napájania.

#### **Súvisiace informácie**

 $\Box$  Plánovanie napájania

Vypnutie riadiaceho systému pomocou programu na ovládanie napájanie

 $\Box$  Neprerušiteľný zdroj energie

## **Využívanie účinných postupov pri riadení systému**

Jedným z najjednoduchších spôsobov predchádzania neplánovaným výpadkom je vykonať všetky kroky na udržanie hladkého chodu systému. Tento spôsob zahŕňa vykonanie úloh základnej preventívnej údržby a správy systémov, čo pomáha systémom podať špičkový výkon.

Mnohé z týchto úloh riadenia systémov môžu byť automatizované, vďaka čomu môžete predísť zlyhaniam, ktoré sú spôsobené chybou alebo nedbalosťou človeka.

Jedným zo spôsobov na zabezpečenie dostupnosti systému je monitorovať jeho výkon a ihneď reagovať na všetky vzniknuté problémy. Pri aktívnom monitorovaní a sledovaní výkonnosti vášho systému môžete využiť funkcie zhromažďovacích služieb a monitorov Centrálneho riadenia. Takto dostanete včasné oznámenie o všetkých problémoch, ktoré ohrozujú dostupnosť systému a môžete reagovať a zabrániť neplánovanému výpadku.

Dôležitým komponentom správy systémov sú opravy, ktoré udržiavajú systém dostupný. Pri zistení problémov so i5/OS alebo s iným softvérom IBM vydá spoločnosť IBM opravu (známu tiež ako PTF alebo dočasná oprava programu), ktorou tieto problémy rieši. O týchto opravách je potrebné vedieť a nainštalovať ich na systém, aby pracoval na optimálnej úrovni. Mali by ste si vytvoriť stratégiu riadenia opráv a zaviesť kontrolu nových opráv a ich použitie ako súčasť rutinnej údržby vášho systému. V Príručke k opravám nájdete informácie, pomocou ktorých si v závislosti na prostredí a aplikáciách vášho i5/OS môžete vybrať stratégiu preventívnej údržby.

Okrem toho by ste si mali vytvoriť aj stratégiu popisujúcu kedy a ako budete do vášho systému pridávať nové aplikácie. Ešte pred pridaním novej alebo aktualizáciou existujúcej aplikácie skontrolujte, či máte vhodný softvér, hardvér alebo iné vybavenie a či im rozumiete. Aby ste predišli možným výpadkom alebo iným neočakávaným účinkom, dôležité je naplánovať a odskúšať tieto nové alebo zmenené aplikácie ešte pred ich zavedením do výrobného prostredia.

#### **Súvisiace informácie**

Výkon Údržba a riadenie i5/OS a súvisiaceho softvéru

Príručka k [opravám](http://www-03.ibm.com/servers/eserver/support/iseries/fixes/guide/maintstrat.html)

## **Príprava priestoru pre váš systém**

Jedným zo spôsobov, ako predchádzať neplánovaným výpadkom, je zabezpečiť dostupnosť priestoru, do ktorého umiestňujete systém. K výkonu systému prispievajú mnohé fyzické faktory a faktory prostredia.

<span id="page-14-0"></span>Ako prvé sa musíte oboznámiť s vaším systémom. je dôležité uvedomiť si, čo príslušný systém vyžaduje, pretože rôzne systémové modely majú s ohľadom na podmienky, v ktorých sa nachádzajú, rôzne požiadavky. Bližšie informácie o

fyzických charakteristikách každého modelu nájdete v téme Špecifikácie serverov $\ddot{\bullet}$ . Informácie o fyzických

charakteristikách hardvéru, ktorý môžete pripojiť k vášmu systému, nájdete v téme Popisy špecifikácií hardvéru  $\bullet$ 

Keď sa oboznámite s fyzickými charakteristikami vášho systému, uistite si, či ste zvážili nasledujúce informácie týkajúce sa priestoru, v ktorom bude systém umiestnený:

v **Umiestnenie** Fyzické umiestnenie vášho systému môže ovplyvniť jeho dostupnosť. Ak sa napríklad nachádza v nezabezpečenej miestnosti, nemusí byť váš systém chránený pred vandalizmom, ba dokonca môže dôjsť k náhodnému odpojeniu napájacieho kábla. Podrobnejšie informácie o tom, ktoré predbežné opatrenia by ste pri

umiestnení vášho servera mali vziať do úvahy, nájdete v téme Plánovanie a príprava fyzického umiestnenia .

v **Káble** Význam káblov je často podceňovaný, ale bez nich by váš systém nebol použiteľný. Skontrolujte preto, či sú v dobrom stave a či ich správne používate. Bližšie informácie o tom, ako zaistiť, aby vaše káble fungovali tak, ako to

potrebujete, nájdete v téme Plánovanie kabeláže .

v **Prostredie** Kľúčový vplyv na dostupnosť vášho systému má aj prostredie, ktoré vášmu systému poskytnete. Podstatnými zložkami prostredia sú detaily ako teplota, vlhkosť a ostatné faktory, ktoré môžu negatívne ovplyvniť výkonnosť vášho systému. Podrobnejšie informácie o prostredí, ktoré musíte pre svoj systém zabezpečiť, nájdete v

téme Plánovanie a príprava fyzického umiestnenia ...

## **Skrátenie času neplánovaných výpadkov**

Neplánovaným výpadkom sa nevyhnete a z hľadiska dostupnosti je kľúčové, aby ste v prípade ich výskytu zaistili čo najrýchlejšiu obnovu.

Účelom všetkých stratégií obnovy je dostať sa tam, kde ste boli pred výpadkom.

Ak máte jediný systém a pomocou týchto stratégií nie ste schopní dosiahnuť potrebnú úroveň jeho dostupnosti, môžete zvážiť použitie klastrov.

## **Skrátenie času potrebného na reštartovanie systému**

Bohužiaľ, v systémoch pravidelne dochádza k neplánovaným výpadkom. Pomocou nástrojov dostupnosti, ktoré sú popísané v tejto téme, môžete váš systém po neplánovanom výpadku reštartovať tak rýchlo, ako je len možné.

Skôr, než sa váš systém vypne, vykoná určité aktivity, ktorými zabezpečí ochranu vašich údajov a kontrolované ukončenie úloh. pri neplánovanom výpadku ich systém nevykoná. Aby ste urýchlili časy spustenia vášho systému, mali by ste tieto nástroje využívať navzájom.

Podrobnejšie informácie o tom, čo sa stane ak je váš systém ukončený neštandardne, nájdete v téme Spustenie a zastavenie systému.

V správe o skúsenostiach nazvanej Skrátenie času IPL v iSeries sa môžete dozvedieť, ako riadiť čas potrebný na spustenie vášho systému.

### **SMAPP (System-managed access-path protection)**

*Prístupová cesta* je trasa, ktorou aplikácia pri získavaní potrebných informácií prechádza databázovým súborom. Súbor môže mať viacero prístupových ciest pre prípad, že rôzne programy potrebujú vidieť záznamy v rôznych sekvenciách. Pri neštandardnom ukončení vášho systému, ako napríklad pri neplánovanom výpadku, musí systém pri svojom ďalšom spustení prebudovať prístupové cesty, čo mu môže trvať dosť dlho. Ak využívate túto systémom riadenú ochranu prístupových ciest, chráni váš systém prístupové cesty, aby nemuseli byť v prípade ďalšieho spustenia po neplánovanom výpadku znova vybudované. To vám ušetrí čas pri reštartovaní vášho systému, vďaka čomu sa budete môcť v čo najkratšom čase vrátiť k normálnym obchodným procesom.

## <span id="page-15-0"></span>**Žurnálovanie prístupových ciest**

Podobne ako SMAPP, aj žurnálovanie prístupových ciest vám pomáha zabezpečiť dostupnosť kľúčových súborov a prístupových ciest v čo najkratšom čase po reštarte vášho systému. Keď používate SMAPP, systém sa rozhodne, ktoré prístupové cesty bude chrániť. Ak sa teda systém rozhodne nechrániť niektorú prístupovú cestu, ktorú považujete za kľúčovú, môže pri opätovnom spustení vašej prevádzky dôjsť k oneskoreniu. Ak žurnálujete prístupové cesty, ste to vy, kto rozhodne, ktoré cesty budú žurnálované.

SMAPP a žurnálovanie prístupových ciest možno použiť samostatne, Ak ich však použijete vzájomne, môžete tým zabezpečiť ochranu všetkých prístupových ciest, ktoré z hľadiska prevádzky vášho podniku považujete za kľúčové a maximalizovať tak účinnosť týchto nástrojov pri skrátení času počas reštartu.

Ochrana vašich prístupových ciest je dôležitá aj v prípade, ak plánujete využívať niektoré z diskových služieb, akými sú napríklad krížové zrkadlenie a vzdialené zrkadlenie alebo funkcie kopírovania podporované v produktoch IBM System Storage DS, aby ste sa pri prepnutí na záložný systém vyhli opakovanému budovaniu prístupových ciest.

### **Nezávislé diskové oblasti**

Pri spúšťaní alebo reštarte systému možno spúšťať všetky nezávislé diskové oblasti jednotlivo, čím sa systém sprístupní rýchlejšie. Aby boli kľúčové údaje dostupné ako prvé, môžete im určiť priority pracovného zaťaženia. Na základe priority možno potom zapínať nezávislé diskové oblasti v určitom poradí.

#### **Súvisiace informácie**

Spustenie a zastavenie systému Systémom riadená ochrana prístupových ciest

Skrátenie času IPL v iSeries

Príklad: Sprístupnenie nezávislej diskovej oblasti po spustení systému

## **Obnova posledných zmien po neplánovanom výpadku**

Vašim cieľom po neplánovanom výpadku je systém čo najrýchlejšie pripraviť a spustiť. Chcete sa vrátiť späť do stavu, v akom ste boli pred výpadkom, a to bez toho, aby ste jednotlivé transakcie museli znova zapisovať manuálne.

To môže zahŕňať opätovné vytvorenie niektorých údajov. Existuje niekoľko nástrojov dostupnosti, ktoré vám môžu pomôcť pri rýchlejšom návrate k stavu, v akom ste boli pred výpadkom.

## **Žurnálovanie**

Riadenie žurnálovania predchádza strate transakcií v prípade neštandardného ukončenia systému. Pri žurnálovaní objektu si systém ponecháva záznam zmien vykonaných v danom objekte.

### **Riadenie potvrdzovania**

Riadenie potvrdzovania vám pomáha zabezpečiť celistvosť údajov vo vašom systéme. Pomocou riadenia potvrdzovania môžete zmeny prostriedkov, napríklad databázových súborov alebo tabuliek, zadefinovať a spracovať ako jedinú transakciu. Zabezpečuje, aby bola vykonaná buď celá skupina jednotlivých zmien, alebo aby nebola vykonaná žiadna. Ak napríklad nastane výpadok napájania v okamihu, keď sa na vašej databáze uskutočňuje množstvo aktualizácií, Bez riadenia potvrdzovania riskujete, že vaše údaje budú neúplné alebo poškodené. S riadením potvrdzovania budú neúplné aktualizácie pri reštartovaní systému z databázy odstránené.

Pomocou riadenia potvrdzovania môžete navrhovať aplikácie tak, aby v prípade neštandardného ukončenia niektorej úlohy, aktivačnej skupiny v rámci úlohy alebo systému, mohol systém aplikáciu reštartovať. S riadením potvrdzovania budete mať istotu, že pri ďalšom spustení aplikácie nebudú (po predchádzajúcom zlyhaní) v databáze žiadne čiastočné aktualizácie zapríčinené neúplnými transakciami.

#### **Súvisiace informácie**

Správa žurnálov

<span id="page-16-0"></span>Riadenie potvrdenia zmien

## **Obnova stratených údajov po neplánovanom výpadku**

Strata vašich údajov môže byť zapríčinená neplánovaným výpadkom, akým je napríklad zlyhanie disku. Krajným príkladom straty údajov je strata všetkých údajov danej lokality, čo môže nastať v dôsledku prírodnej katastrofy.

Existuje niekoľko spôsobov predchádzania alebo aspoň obmedzenia strát údajov v uvedených situáciách.

### **Záloha a obnova**

Pri zálohovaní vášho systému musíte bezpodmienečne využívať niektorú z overených stratégií. Čas a peniaze, ktoré vynaložíte na vytvorenie tejto stratégie, sa nedajú ani len porovnať s nákladmi na obnovu alebo opätovné získanie stratených údajov. Po vytvorení stratégie ju musíte otestovať, aby ste sa uistili, či funguje; to znamená vykonať podľa nej zálohu a obnovu, a potom si overiť, či boli vaše zálohované údaje správne obnovené. Pri akejkoľvek zmene vo vašom systému musíte vyhodnotiť, či budú potrebné aj zmeny v stratégii zálohovania a obnovy.

Hoci je každé systémové a podnikové prostredie je iné, predsa by ste sa mali pokúsiť o úplné zálohovanie vášho systému aspoň raz za týždeň. Ak máte veľmi dynamické prostredie, mali by ste vo vašom systéme zálohovať aj zmeny objektov oproti poslednému zálohovaniu. Ak dôjde k neplánovanému výpadku, budete môcť v prípade týchto objektov obnoviť ich najaktuálnejšiu verziu.

Pri riadení vašej stratégiu zálohovania a obnovy médií vám môžu pomôcť služby BRMS (Backup, Recovery, and Media Services). *BRMS* je program, pomocou ktorého môžete realizovať disciplinovaný prístup k riadeniu vašich záloh a ktorý vám poskytuje systematický spôsob obnovy stratených alebo poškodených údajov. Pomocou BRMS možno ľahko a jednoducho riadiť najdôležitejšie a najzložitejšie zálohy vrátane online záloh serverov Lotus Môžete tiež úplne obnoviť váš systém v prípade havárie alebo zlyhania.

BRMS okrem funkcií zálohovania a obnovy umožňuje sledovať všetky zálohovacie médiá od ich vytvorenia po ukončenie platnosti. Nebudete si musieť naďalej udržiavať prehľad v tom, na ktorých nosičoch máte umiestnené jednotlivé položky zálohy a obávať sa, že by ste mohli neúmyselne prepísať aktívne údaje. Taktiež môžete sledovať pohyb svojich médií do/z umiestnení offsite.

Podrobné informácie o úlohách, s ktorými vám môže pomôcť program BRMS, nájdete v téme Backup, Recovery and Media Services.

- Informácie, ktoré vám pomôžu pri plánovaní a riadení vašej stratégie zálohovania a obnovy môžete nájsť v téme Výber |
- | vhodnej stratégie zálohovania alebo na webových stránkach Business [continuity](http://www.ibm.com/services/continuity/recover1.nsf/documents/home) and resiliency  $\blacktriangle$ .

### **Obmedzenie množstva stratených údajov**

Diskové jednotky možno zoskupiť do logických podsád nazývaných *diskové oblasti* (taktiež známe ako pomocné pamäťové oblasti alebo ASP). Údaje v jednej diskovej oblasti sú izolované od údajov v iných diskových oblastiach. Ak dôjde k zlyhaniu niektorej diskovej jednotky, budete musieť obnoviť len údaje z tej diskovej oblasti, ktorá túto diskovú jednotku obsahuje.

*Nezávislé diskové oblasti* sú diskové oblasti, ktoré môžete priviesť do stavu pripojený, nepripojený, bez akejkoľvek závislosti na zvyšku pamäte v systéme. čo je možné vzhľadom na to, že všetky potrebné systémové informácie pridelené nezávislej diskovej oblasti sa nachádzajú v nezávislej diskovej oblasti. Nezávislé diskové oblasti ponúkajú niekoľko výhod v súvislosti s výkonom a dostupnosťou v prostrediach s jedným aj viacerými systémami.

*Logické oddiely* poskytujú schopnosť rozdeliť jeden systém na niekoľko nezávislých systémov. Používanie logických oddielov je ďalším spôsobom, ako možno izolovať údaje, aplikácie a iné zdroje. Pomocou logických oddielov môžete výkonnosť vášho systému zvýšiť napríklad využívaním rozličných oddielov pri spúšťaní dávkových a interaktívnych procesov. Rovnako možno chrániť údaje nainštalovaním dôležitej aplikácie na oddiele mimo iných aplikácií. Ak dôjde k zlyhaniu iného oddielu, bude tento program chránený.

#### <span id="page-17-0"></span>**Súvisiace informácie**

Plánovanie stratégie zálohovania a obnovy Zálohovanie vášho systému Recovering your system Backup, Recovery, and Media Services (BRMS) Diskové oblasti Manažment diskov Príklady nezávislých diskových oblastí Logické oddiely Obnova zmenených objektov a použitie žurnálovaných zmien

## **Skrátenie času potrebného na zapnutie nezávislej diskovej oblasti**

Údaje uložené v nezávislých diskových oblastiach sú v prípade neplánovaného výpadku nedostupné, až kým nedôjde k reštartovaniu oblastí. Pomocou stratégií popísaných v tejto téme môžete zaistiť, že budú reštartované rýchlo a efektívne.

### **Synchronizácia názvu užívateľského profilu, UID a GID**

V prostredí vysokej dostupnosti je užívateľský profil považovaný za rovnaký vo všetkých systémoch, ak sú rovnaké názvy profilov. Názov je v klastri jedinečným identifikátorom, ale užívateľský profil obsahuje aj identifikačné číslo užívateľa (UID) a skupiny (GID). Z dôvodu zníženia objemu interného spracovania, ku ktorému dochádza počas | manuálneho prepnutia, keď je nezávislá disková oblasť zneprístupnená v jednom systéme a sprístupnená v inom | systéme, by mali byť synchronizované hodnoty UID a GID v rámci domény obnovy CRG zariadenia. Existujú dve metódy synchronizácie užívateľských profilov v rámci prostredia vysokej dostupnosti. |  $\blacksquare$ |  $\blacksquare$ 

### **Použitie odporúčanej štruktúry nezávislých diskových oblastí**

Systémová disková oblasť a základné užívateľské diskové oblasti (SYSBAS) by mali primárne obsahovať objekty operačného systému, knižnice licenčných programov a niekoľko užívateľských knižníc. Táto štruktúra poskytuje najlepšiu možnú ochranu a výkon. Aplikačné údaje sa izolujú od nesúvisiacich chýb a aj ich spracovanie môže prebiehať nezávisle od ostatnej systémovej činnosti. Časy zapnutia a manuálneho prepnutia sú v tejto štruktúre optimalizované.

Táto odporúčaná štruktúra nevylučuje ostatné konfigurácie. Môžete napríklad začať migráciou malej časti údajov do skupiny diskových oblastí a ponechaním väčšiny svojich údajov v SYSBAS, čo sa určite podporuje, ale pri tejto konfigurácii očakávajte dlhší čas potrebný na zapnutie a manuálne prepnutie, pretože na pripojenie databázových informácií krížových odkazov do skupiny diskových oblastí sa vyžaduje ďalšie spracovanie.

### **Určenie času obnovy nezávislej diskovej oblasti**

Aby ste sa nemuseli spoliehať na paušálny celosystémový čas obnovy prístupovej cesty, zvážte možnosť zadania súkromného prispôsobeného času obnovy prístupovej cesty konkrétne pre túto nezávislú diskovú oblasť pomocou príkazu CHGRCYAP (Change Recovery for Access Paths), čím urýchlite zapnutie po neštandardnom vypnutí. Tým obmedzíte časové trvanie prebudovania prístupových ciest počas zapnutia.

#### **Súvisiace informácie**

Odporúčaná štruktúra nezávislých diskových oblastí

## **Skrátenie času plánovaných výpadkov**

Plánované výpadky zvyčajne súvisia s údržbou systému. Aj napriek tomu, že sú tieto plánované výpadky nevyhnutné a očakávané, neznamená to ešte, že nebudú aj rušivé.

Klastre počas plánovaného výpadku sprístupňujú aplikácie a údaje na druhom systéme alebo oddiele, čím tieto plánované výpadky účinne odstraňujú.

## <span id="page-18-0"></span>**Skrátenie času zálohovacích okien**

Najdôležitejším hľadiskom každej zálohovacej stratégie je vypočítanie zálohovacieho okna predstavujúceho čas, kedy je systém počas zálohovacej operácie pre užívateľov nedostupný. Skrátením času potrebného na vykonanie záloh možno zredukovať aj čas nedostupnosti vášho systému.

Úlohou je zálohovať všetko v časovom okne, ktoré je k dispozícii. Vplyv zálohovacieho okna na dostupnosť možno znížiť zredukovaním času zálohovania pomocou jednej alebo viacerých z nasledujúcich techník.

### **Zlepšené páskové technológie**

Rýchlejšie a hustejšie páskové technológie môžu zredukovať celkový čas zálohovania. Bližšie informácie nájdete v Riešenia úložného priestoru.

### **Paralelné ukladanie**

Súbežné použitie viacerých páskových zariadení skracuje čas zálohovania účinným znásobením výkonu jedného zariadenia. Bližšie informácie o skrátení času vášho zálohovania nájdete v téme Skrátenie času úložného okna ukladaním na viaceré zariadenia.

### **Ukladanie na nevymeniteľné médiá**

Ukladanie na nevymeniteľné médiá je rýchlejšie než ukladanie na vymeniteľné médiá. Ak napríklad ukladáte údaje priamo na diskovú jednotku, môžete tým skrátiť trvanie záložného okna. Údaje možno potom neskôr migrovať na vymeniteľné médium. Bližšie informácie nájdete v téme Virtuálne páskové zariadenia.

#### **???Online vytváranie záloh**

Uložením objektov počas ich používania v systéme alebo online zálohovaním možno zredukovať zálohovacie okno

#### **Ukladanie počas používania**

Funkcia ukladanie počas používania je voľba dostupná prostredníctvom programu BRMS (Backup, Recovery and Media Services) a niekoľkých príkazov uloženia. Funkcia ukladania počas používania významným spôsobom skracuje alebo úplne odstraňuje zálohovacie okno Umožňuje vám ukladať údaje vo vašom systéme počas aktívneho používania aplikácií, a to bez toho, aby ste váš systém museli uviesť do stavu obmedzenia. Ukladanie počas používania vytvorí kontrolný bod údajov v čase, keď bola zadaná operácia uloženia. a ukladá danú verziu údajov za súčasného pokračovania ostatných operácií.

#### **Online zálohovanie**

Iná metóda zálohovania objektov počas ich používania je známa ako *online zálohovanie*. Online zálohovanie sa podobá na ukladanie počas používania, avšak pri online zálohovaní neexistujú kontrolné body. Znamená to, že užívatelia môžu používať objekty po celý čas zálohovania. BRMS podporuje online zálohovanie serverov Lotus, ako napríklad Domino a QuickPlace. Online zálohovanie možno nasmerovať na páskové zariadenie, knižnicu médií, úložné súbory alebo server Tivoli Storage Manager (TSM).

**Poznámka:** Okrem ukladania počas používania alebo online zálohovania je dôležité pokračovať v zálohovaní systémových informácií. Existujú dôležité systémové informácie, ktoré nemožno ukladať počas používania ani zálohovať online.

#### **Súvisiace informácie**

Ukladanie vášho systému v čase jeho aktivity

Backup, Recovery, and Media Services (BRMS)

### **Zálohovanie z druhej kópie**

Čas záložného okna môžete skrátiť riadením záloh z druhej kópie údajov.

<span id="page-19-0"></span>**Poznámka:** Ak ukladáte údaje z druhej kópie, uistite sa, či je obsah tejto kópie úplný. Možno budete musieť uviesť aplikáciu do stavu pokoja.

Môžete využívať nasledujúce techniky:

#### **Ukladanie z druhého systému**

Niektoré technológie, ako je napríklad replikácia, sprístupňujú druhú kópiu údajov, ktorú možno použiť na presun ukladacieho okna z primárnej na sekundárnu kópiu. Keďže spracovanie zálohovania prebieha v druhom systéme, môže táto technika eliminovať záložné okno v primárnom systéme.

#### **IBM System Storage DS FlashCopy**

IBM System Storage DS6000 a DS8000 poskytujú vylepšené schopnosti úložného priestoru. Táto technológia využíva v nezávislej diskovej oblasti funkciu FlashCopy. Nezávislý server DS6000 alebo DS8000 vytvorí v konkrétnom časovom bode verziu nezávislej diskovej oblasti, pričom hostiteľ si túto operáciu kopírovania neuvedomuje. Záložný systém môže túto kópiu oživiť a vykonať s ňou operáciu uloženia alebo iné spracovanie.

#### **Súvisiace informácie**

IBM System Storage and [TotalStorage](http://www-1.ibm.com/servers/storage/index.html)

Copy [Services](http://www-03.ibm.com/servers/eserver/iseries/service/itc/pdf/Copy-Services-ESS.pdf) for IBM System i

- Prehľad vysokej dostupnosti |
- Technológie vysokej dostupnosti |
- Implementácia vysokej dostupnosti |

#### **Zálohovanie menšieho množstva údajov**

Trvanie vášho zálohovacieho okna môžete skrátiť, ak budete zálohovať menšie objemy údajov v rozličných časoch. Existuje niekoľko spôsobov izolácie údajov systému pre tento typ operácie.

**Poznámka:** Pomocou programu BRMS (Backup, Recovery and Media Services) môžete vykonávať všetky uvedené typy zálohovania.

#### **Prírastkové zálohovanie**

Prírastkové zálohovanie umožňuje ukladať zmeny objektov od ich posledného zálohovania. Existujú dva typy prírastkových záloh: kumulatívne zálohovanie a zálohovanie len v prípade zmien. *Kumulatívne zálohovanie* vytvára zálohu, ktorá obsahuje všetky zmenené alebo nové objekty od vytvorenia poslednej úplnej zálohy. Je vhodné v prípade objektov, pri ktorých nie sú zmeny medzi úplnými zálohami časté alebo významné. *Zálohovanie len v prípade zmien* zahŕňa všetky zmenené a nové objekty od posledného prírastkového alebo úplného zálohovania.

Prírastkové zálohovanie je mimoriadne užitočné pre často sa meniace údaje. Ak napríklad vykonávate úplné zálohovanie každú sobotu v noci Máte niekoľko knižníc, ktoré sú často využívané a ktoré potrebujete zálohovať častejšie, než raz do týždňa. môžete na zachytenie zmien namiesto úplného zálohovania použiť počas ostatných nocí týždňa prírastkové zálohovanie. Tým jednak skrátite trvanie vášho zálohovacieho okna a zároveň budete mať istotu, že máte najaktuálnejšiu zálohu týchto knižníc.

#### **Bezpečnostné a konfiguračné údaje**

Plánované výpadky možno znížiť aj izoláciou určitých druhov údajov a ich následným samostatným zálohovaním. Bezpečnostné údaje zahŕňajú užívateľské profily, zoznamy oprávnení a držiteľov oprávnení. Konfiguračné údaje obsahujú informácie o nastaveniach vášho systému, akými sú napríklad opisy liniek, popisy zariadení a konfiguračné zoznamy. Tieto typy údajov sa ukladajú ako súčasť úplného zálohovania systému, ale možno ich ukladať aj osobitne bez potreby vypnúť systém. Podrobnosti o tom, ako zálohovať tieto typy údajov, nájdete v časti Manuálne ukladanie častí vášho systému.

### <span id="page-20-0"></span>**Vynechanie určitých položiek**

Zálohovacie okno možno zredukovať aj znížením počtu ukladaných objektov alebo tým, že budete predchádzať ich viacerým ukladaniam, čo možno realizovať voľbou vynechania niektorých objektov zo zálohovania. Možno budete chcieť ukladať všetky užívateľské knižnice okrem dočasných knižníc. môžete sa rozhodnúť vynechať všetky dočasné knižnice zo zálohovania, čím skrátite dĺžku spracovania zálohy. Mnohé príkazy, ktoré sa používajú na ukladanie systému, poskytujú možnosť vynechať niektoré položky zo zálohovania. Podrobnosti o týchto príkazoch nájdete v téme Príkazy určené na ukladanie častí vášho systému a v téme Príkazy určené na ukladanie konkrétnych typov objektov. Pri vynechávaní položiek zo zálohovania môžete využiť aj program BRMS (Backup, Recovery and Media Services).

#### **Archivovanie údajov**

Všetky údaje, ktoré nie sú počas bežnej prevádzky potrebné, môžete archivovať a uložiť offline. Tieto údaje zmeníte na online len v prípade potreby, napríklad pri spracúvaní konca mesiaca alebo kvartálu. Ak vylúčite archivované údaje, denné zálohovacie okno sa zredukuje.

#### **Súvisiace informácie**

Manuálne uloženie častí vášho systému

Príkazy určené na ukladanie častí vášho systému

Príkazy určené na ukladanie konkrétnych typov objektov

## **Skrátenie času okien údržby a aktualizácie softvéru**

Účinným plánovaním a správou opráv a inštaláciou nových vydaní môžete udržiavať dostupnosť svojho systému.

#### **Riadenie opráv**

Ak chcete skrátiť čas nedostupnosti systému, skontrolujte, či máte vhodnú stratégiu spravovania opráv. Ak budete sledovať najnovšie opravy a pravidelne ich inštalovať, budete mať menej problémov. Opravy aplikujte podľa potrieb vášho podniku čo najčastejšie.

Jednotlivé opravy môžu byť oneskorené alebo okamžité. Oneskorené opravy možno načítať a aplikovať v dvoch samostatných krokoch. Môžu byť zavedené počas prevádzky systému, a potom použité pri jeho ďalšom reštarte. Okamžité opravy eliminujú prestoje tým, že pri ich aktivácii nemusíte váš systém reštartovať. Pri aktivácii okamžitých opráv sú niekedy vyžadované dodatočné kroky, ktoré sú plne popísané v úvodnej stránke (tá je súčasťou opravy).

### **Prechod na nové vydanie**

Pri prechode na novú verziu i5/OS musíte váš systém vypnúť. Pri minimalizácii doby trvania aktualizácie softvéru je dôležité inštaláciu dôkladne naplánovať.

#### **Súvisiace informácie**

Plánovanie vašej stratégie spravovania opráv

Inštalácia opráv

Rozšírenie a nahradenie i5/OS a súvisiaceho softvéru

## **Skrátenie času okien údržby a aktualizácií hardvéru**

Efektívnym plánovaním údržby a aktualizácií hardvéru môžete výrazne znížiť, ba dokonca aj eliminovať vplyv týchto aktivít na dostupnosť vášho systému.

Niekedy je však potrebné vykonať rutinnú údržbu hardvéru alebo zvýšiť jeho kapacitu. Tieto operácie môžu mať rušivý vplyv na prevádzku vášho podniku.

Skôr než sa pustíte do aktualizácie systému, uistite sa, či ste ju pozorne naplánovali. Čím starostlivejšie váš nový systém navrhnete, tým rýchlejšie ho budete aktualizovať.

### <span id="page-21-0"></span>**Súbežná údržba**

Mnohé hardvérové komponenty v systéme je možné nahradiť, pridať, alebo odstrániť počas prevádzky systému. Schopnosť hot plug (inštalácia hardvérového komponentu bez potreby vypnutia systému) je napríklad podporovaná pri slotoch kariet PCI (Peripheral Component Interconnect), diskových slotoch, nadbytočných ventilátoroch a zdrojoch napájania. Súbežná údržba zvyšuje dostupnosť systému a umožňuje vám vykonávať niektoré aktualizácie, údržbu alebo opravy bez toho, aby mali vplyv na užívateľov systému.

### **Capacity on Demand**

S funkciou Capacity on Demand, môžete pri vašich rastúcich potrebách aktivovať dodatočné procesory a zaplatiť pritom len za navýšenie výkonu spracovania. Vašu výpočtovú kapacitu môžete zvýšiť bez prerušenia akejkoľvek aktuálnej operácie.

Capacity on Demand je funkcia, ktorá ponúka možnosť aktivovať bez prerušenia jeden alebo viac centrálnych procesorov vo vašom systéme. Capacity on Demand dodá prírastok kapacity jedného procesora až do maximálneho počtu pohotovostných procesorov zabudovaných vo vašom modeli. Capacity on Demand má veľký význam pri inštaláciách, kde chcete vykonať prechod na novú verziu bez prerušenia prevádzky.

#### **Súvisiace informácie**

Súbežná údržba

 $\Box$ [Aktualizácie](http://publib.boulder.ibm.com/infocenter/eserver/v1r3s/topic/iphbg/iphbgkickoff.htm)

|

|

 $E^*$  Kapacita na [požiadanie](http://publib.boulder.ibm.com/infocenter/eserver/v1r3s/topic/ipha2/kickoff.htm)

## **Vysokodostupný**

Či už vyžadujete nepretržitú dostupnosť vašich podnikových aplikácií, alebo ak hľadáte možnosť skrátenia času | vyžadovaného každodenným vykonávaním záloh, poskytnú vám technológie vysokej dostupnosti i5/OS infraštruktúru a nástroje, ktoré vám pomôžu tieto ciele dosiahnuť. | |

Všetky riešenia vysokej dostupnosti i5/OS, vrátane väčšiny implementácií obchodných partnerov, sú založené na | službách klastrových prostriedkov i5/OS, alebo jednoduchšie povedané na klastroch. *Klaster* je kolekciou alebo skupinou viacerých systémov, ktoré spolu fungujú ako jediný systém. Klastre vám poskytujú základnú infraštruktúru, ktorá umožňuje, aby boli medzi jednotlivými systémami automaticky alebo manuálne prepínané pružné prostriedky, | akými sú napríklad údaje, zariadenia a iné aplikácie. Zabezpečuje zistenie zlyhania a odozvu, pri ktorej v prípade | výpadku adekvátne reagujú služby klastrových prostriedkov, vďaka čomu sú vaše údaje v bezpečí a váš podnik naďalej |  $\blacksquare$ |

schopný prevádzky. |

> Ďalšou časťou technológií vysokej dostupnosti i5/OS sú nezávislé diskové oblasti. Oblasti *nezávislých diskov* sú diskové oblasti, ktoré je možné priviesť do stavu online alebo offline nezávisle na ostatnom úložnom priestore v systéme. Ak sú nezávislé diskové oblasti súčasťou klastra, môžu byť údaje, ktoré sú na nich uložené, prepínané medzi ostatnými systémami alebo logickými oddielmi. Existuje niekoľko rozličných technológií, ktoré využívajú nezávislé diskové oblasti, vrátane prepínaných diskov, a zrkadlení Geographic Mirror, Metro Mirror a Global Mirror.

## **IBM System i High Availability Solutions Manager**

IBM System i High Availability Solutions Manager (iHASM) je licenčný program, ktorý poskytuje nasledujúce funkcie:

- v GUI rozhranie Cluster Services v systémovej konzole IBM, ktoré vám prostredníctvom úloh umožňuje pracovať s klastrami a implementovať vysokú dostupnosť.
- v GUI rozhranie High Availability Solutions Manager v systémovej konzole IBM, ktoré vám umožní nastavovať vaše riešenie vysokej dostupnosti.
- v Nové príkazy pre prácu s klastrami, zrkadlením medzi lokalitami a administračnými doménami. |

<span id="page-22-0"></span>S produktom iHASM môžete jednoducho vybrať, nastaviť a riadiť vaše riešenie vysokej dostupnosti (HA).

#### **Súvisiace informácie**

- Vysoká [dostupnosť](http://www.ibm.com/servers/eserver/iseries/ha/) a klastre v System i |
- Prehľad vysokej dostupnosti |
- Technológie vysokej dostupnosti |
- Implementácia vysokej dostupnosti |
- IBM System i High Availability Solutions Manager |

## **Súvisiace informácie pre cestovnú mapu dostupnosti**

So súhrnom tém Rýchly sprievodca dostupnosťou súvisia informácie, ktoré môžete nájsť v produktových príručkách, v publikáciách IBM Redbooks, na webových stránkach, v správach o skúsenostiach a v ostatných uvedených informáciách. Ľubovoľný z týchto súborov PDF môžete zobraziť alebo vytlačiť.

### **Manuály**

- Obnova vášho systému
- Backup Recovery and Media Services for iSeries
- Copy [Services](http://www-03.ibm.com/servers/eserver/iseries/service/itc/pdf/Copy-Services-ESS.pdf) for IBM System i
- Highly Available POWER Servers for [Business-Critical](ftp://ftp.software.ibm.com/common/ssi/rep_wh/n/PSW03019USEN/PSW03019USEN.PDF) Applications

## **Publikácie IBM Redbook**

- AS/400 Remote Journal Function for High [Availability](http://publib-b.boulder.ibm.com/Redbooks.nsf/RedbookAbstracts/sg245189.html) and Data Replication
- [Choosing](http://www.redbooks.ibm.com/abstracts/tips0377.html?Open) the right backup strategy for Domino 6 for iSeries
- Clustering and IASPs for Higher [Availability](http://publib-b.boulder.ibm.com/Redbooks.nsf/RedbookAbstracts/sg245194.html) on the IBM eServer iSeries Server
- Data Resilience Solutions for IBM i5/OS High [Availability](http://publib-b.boulder.ibm.com/abstracts/redp0888.html?Open) Clusters
- Domino 6 for iSeries Best [Practices](http://www.redbooks.ibm.com/abstracts/sg246937.html?Open) Guide
- High [Availability](http://publib-b.boulder.ibm.com/Redbooks.nsf/RedpaperAbstracts/redp0111.html) on the AS/400 System: A System Manager's Guide
- i5/OS V5R4 Virtual Tape: A Guide to Planning and [Implementation](http://www.redbooks.ibm.com/abstracts/sg247164.html?Open)
- IBM eServer iSeries Independent ASPs: A Guide to Moving [Applications](http://www.redbooks.ibm.com/abstracts/sg246802.html?Open) to IASPs
- v IBM WebSphere V5.1 [Performance,](http://www.redbooks.ibm.com/abstracts/sg246198.html) Scalability, and High Availability WebSphere Handbook Series
- Improve Whole System Backups with the New [Save-While-Active](http://www.redbooks.ibm.com/abstracts/redp7200.html?Open) Function
- Independent ASP [Performance](http://www.redbooks.ibm.com/abstracts/redp3771.html?Open) Study on the IBM eServer iSeries Server
- [Integrating](http://www.redbooks.ibm.com/abstracts/sg247031.html?Open) Backup Recovery and Media Services and IBM Tivoli Storage Manager on the IBM eServer iSeries [Server](http://www.redbooks.ibm.com/abstracts/sg247031.html?Open)<sup>V</sup>
- [Introduction](http://www.redbooks.ibm.com/abstracts/sg245470.html?Open) to Storage Area Networks
- iSeries in Storage Area Networks: A Guide to [Implementing](http://www.redbooks.ibm.com/abstracts/sg246220.html) FC Disk and Tape with iSeries
- Microsoft Windows Server 2003 [Integration](http://publib-b.boulder.ibm.com/abstracts/sg246959.html?Open) with iSeries
- [Multipath](http://www.redbooks.ibm.com/abstracts/redp0777.html) for IBM eServer iSeries
- Planning for IBM eServer i5 Data [Protection](http://www.redbooks.ibm.com/abstracts/redp4003.html?Open) with Auxiliary Write Cache Solutions
- The LTO Ultrium Primer for IBM eServer iSeries [Customers](http://www.redbooks.ibm.com/abstracts/redp3580.html)
- The System [Administrator's](http://www.redbooks.ibm.com/abstracts/sg242161.html) Companion to AS/400 Availability and Recovery
- Seven Tiers of Disaster [Recovery](http://publib-b.boulder.ibm.com/abstracts/tips0340.html?Open)
- Striving for Optimal Journal [Performance](http://publib-b.boulder.ibm.com/Redbooks.nsf/RedbookAbstracts/sg246286.html) on DB2 Universal Database for iSeries

#### **Webové stránky**

- Backup [Recovery](http://www-03.ibm.com/servers/eserver/iseries/service/brms/) and Media Services
- Business [continuity](http://www.ibm.com/services/continuity/recover1.nsf/documents/home) and resiliency  $\rightarrow$
- [Guide](http://www-03.ibm.com/servers/eserver/support/iseries/fixes/guide/index.html) to fixes  $\sqrt{3}$
- IBM System Storage and [TotalStorage](http://www.ibm.com/servers/storage/)  $\blacktriangleright$
- IBM Systems and [Technology](http://www-03.ibm.com/systems/services/labservices/labservices_i.html) Group Lab Services for System i
- Implementing JD Edwards [EnterpriseOne](http://www-1.ibm.com/support/docview.wss?rs=0&q1=Implementing+PeopleSoft+EnterpriseOne&uid=tss1wp100797&loc=en_US&cs=utf-8&cc=us&lang=en) Using an Independent Auxiliary Storage Pool
- Performance [Management](http://www.ibm.com/servers/eserver/iseries/perfmgmt/) $\overline{\mathcal{A}}$
- System i High [Availability](http://www.ibm.com/servers/eserver/iseries/ha/) and Clusters  $\rightarrow$
- System i [Capacity](http://www.ibm.com/servers/eserver/iseries/hardware/is4cbu) BackUp Editions  $\rightarrow$

#### **Správy o skúsenostiach**

- Zálohovanie integrovaného systému súborov
- Reducing iSeries IPL Time

#### **Ostatné informácie**

- Zálohovanie a obnova
- Backup, Recovery, and Media Services (BRMS)
- v Kapacita na [požiadanie](http://publib.boulder.ibm.com/infocenter/eserver/v1r3s/topic/ipha2/kickoff.htm)
- Riadenie potvrdzovania
- High availability
- Riadenie diskov
- v Riadenie žurnálov
- Logické oddiely
- Storage solutions

#### **Súvisiaci odkaz**

"Súbor PDF k téme Rýchly sprievodca [dostupnosťou"](#page-6-0) na strane 1 Môžete zobraziť alebo vytlačiť súbor PDF týchto informácií.

## <span id="page-24-0"></span>**Príloha. Vyhlásenia**

Tieto informácie sa poskytujú pre produkty a služby ponúkané v USA.

IBM nemusí produkty, služby alebo komponenty, o ktorých sa hovorí v tomto dokumente, ponúkať v iných krajinách. Informácie o produktoch a službách momentálne ponúkaných vo vašej krajine poskytuje zástupca spoločnosti IBM. Akékoľvek odkazy na produkt, program alebo službu IBM neznamenajú ani nenaznačujú, že možno použiť len produkt, program alebo službu spoločnosti IBM. Použiť možno ľubovoľný funkčne porovnateľný produkt, program alebo službu, ktoré neporušujú práva duševného vlastníctva IBM. Užívateľ však zodpovedá za to, aby posúdil a overil prevádzku produktov, programov alebo služieb nepochádzajúcich od IBM.

IBM môže vlastniť patenty alebo mať podané žiadosti o patenty týkajúce sa predmetnej veci popísanej v tomto dokumente. Poskytnutie tohto dokumentu neudeľuje licenciu na uvedené patenty. Otázky na licencie posielajte písomne na adresu:

IBM Director of Licensing IBM Corporation North Castle Drive Armonk, NY 10504-1785 U.S.A.

Otázky na licencie týkajúce sa dvojbajtových (DBCS) informácií adresujte na Oddelenie duševného vlastníctva IBM vo vašej krajine alebo ich pošlite písomne na adresu:

IBM World Trade Asia Corporation Licensing 2-31 Roppongi 3-chome, Minato-ku Tokyo 106-0032, Japan

Nasledujúci odsek sa nevzťahuje na Spojené kráľovstvo ani inú krajinu, v ktorej sa tieto ustanovenia nezlučujú s **miestnou legislatívou:** SPOLOČNOSŤ INTERNATIONAL BUSINESS MACHINES POSKYTUJE TÚTO PUBLIKÁCIU TAK "AKO JE" BEZ ZÁRUK AKÉHOKOĽVEK DRUHU, ČI UŽ VYJADRENÝCH ALEBO MLČKY PREDPOKLADNÝCH VRÁTANE, AVŠAK BEZ OBMEDZENIA LEN NA MLČKY PREDPOKLADANÉ ZÁRUKY DODRŽIAVANIA AUTORSKÝCH PRÁV, OBCHODOVATEĽNOSTI ALEBO VHODNOSTI NA URČITÝ ÚČEL. Niektoré štáty nepovoľujú zrieknutie sa vyjadrených ani mlčky predpokladaných záruk pri určitých operáciách, preto sa na vás toto vyhlásenie nemusí vzťahovať.

Tento dokument môže obsahovať technické nepresnosti alebo tlačové chyby. Informácie uvedené v tomto dokumente podliehajú pravidelným zmenám, ktoré budú zapracované do nových vydaní publikácie. IBM môže kedykoľvek bez ohlásenia urobiť vylepšenia alebo zmeny v produktoch alebo programoch opísaných v tejto publikácii.

Akékoľvek odkazy v tejto publikácii na iné webové stránky než stránky spoločnosti IBM sa poskytujú len pre pohodlie zákazníka a v žiadnom prípade neslúžia ako ich schválenie. Materiály na týchto webových stránkach nie sú súčasťou materiálov k uvedenému produktu spoločnosti IBM a riziko za ich použitie znáša zákazník.

Spoločnosť IBM môže použiť alebo distribuovať ľubovoľné zákazníkom poskytnuté informácie vhodným spôsobom bez toho, aby jej tým voči zákazníkovi vznikli nejaké povinnosti.

Držitelia licencií tohto programu, ktorí si želajú dostávať informácie o ňom za účelom: (i) výmeny informácií medzi nezávisle vytvorenými programami a ostatnými programami (vrátane tohto) a (ii) vzájomného používania vymenených informácií môžu kontaktovať:

IBM Corporation Software Interoperability Coordinator, Department YBWA 3605 Highway 52 N

<span id="page-25-0"></span>Rochester, MN 55901 U.S.A.

Takéto informácie sa v niektorých prípadoch poskytujú až po zaplatení príslušného poplatku.

Licenčný program, ktorý je popísaný v tomto dokumente a vo všetkých k nemu dostupných licenčných materiáloch, je spoločnosťou IBM poskytovaný za podmienok uvedených v zmluvách IBM Customer Agreement, IBM International Program License Agreement, IBM License Agreement for Machine Code alebo v akejkoľvek rovnocennej medzi nami uzatvorenej zmluve.

Všetky údaje o výkone, ktoré sa tu nachádzajú, boli stanovené v riadenom prostredí. Výsledky získané v iných operačných prostrediach sa preto môžu značne líšiť. Niektoré merania boli vykonané v systémoch na vývojovej úrovni a neexistuje žiadna záruka, že tieto merania budú rovnaké na bežne dostupných systémoch. Okrem toho boli niektoré merania odhadnuté prostredníctvom extrapolácie a skutočné výsledky sa môžu od nich odlišovať. Užívatelia tohto dokumentu by si mali overiť príslušné údaje pre svoje konkrétne prostredie.

Informácie týkajúce sa produktov nepochádzajúcich od IBM boli získané od dodávateľov uvedených produktov, príslušných publikovaných ohlásení alebo iných verejne prístupných zdrojov. Spoločnosť IBM tieto produkty neodskúšala a nemôže potvrdiť presnosť ich výkonu, kompatibilitu alebo iné požiadavky na produkty nepochádzajúce od IBM. Otázky na schopnosti produktov nepochádzajúcich od spoločnosti IBM adresujte dodávateľom týchto produktov.

Všetky vyhlásenia týkajúce sa budúceho smerovania a zámerov spoločnosti IBM sa môžu zmeniť alebo stiahnuť bez predchádzajúceho upozornenia a predstavujú len ciele a plány spoločnosti IBM.

Tieto informácie obsahujú príklady údajov a správ používaných v každodenných obchodných operáciách. S cieľom čo najväčšej zrozumiteľnosti tieto príklady obsahujú mená osôb, názvy spoločností, pobočiek a produktov. Všetky tieto mená a názvy sú vymyslené a akákoľvek podobnosť s názvami a adresami skutočných obchodných spoločností je čisto náhodná.

#### ZMLUVA O AUTORSKÝCH PRÁVACH:

Medzi týmito informáciami sa nachádzajú vzorové aplikačné programy v zdrojovom jazyku, ktoré ilustrujú techniky programovania na rozličných operačných platformách. Tieto vzorové programy môžete akoukoľvek formou kopírovať, modifikovať a distribuovať bez poplatkov pre IBM s cieľom vývoja, používania, marketingu alebo distribúcie aplikačných programov vyhovujúcim rozhraniu aplikačných programov pre operačnú platformu, pre ktoré sú vzorové programy napísané. Tieto príklady neboli dôkladne testované za všetkých podmienok. IBM z tohto dôvodu nemôže zaručiť spoľahlivosť, použiteľnosť ani funkčnosť týchto programov.

Súčasťou všetkých jednotlivých kópií a častí uvedených vzorových programov a z nich odvodených diel musí byť nasledujúci oznam o autorských právach:

© (názov spoločnosti zákazníka) (rok). Časti tohto kódu sú odvodené zo vzorových programov spoločnosti IBM. © Copyright IBM Corp. \_uveďte rok alebo roky\_. Všetky práva vyhradené.

Ak si prezeráte elektronickú kópiu týchto informácií, fotografie a farebné ilustrácie sa nemusia zobraziť.

### **Informácie o programovacom rozhraní**

Publikácia Rýchly sprievodca dostupnosťou dokumentuje určené programovacie rozhrania, umožňujúce klientovi písať programy, ktorými bude pristupovať k službám IBM i5/OS.

## **Ochranné známky**

Nasledujúce pojmy sú ochrannými známkami spoločnosti International Business Machines Corporation v USA alebo iných krajinách:

<span id="page-26-0"></span>AS/400 DB2 Domino DS6000 DS8000 eServer FlashCopy i5/OS IBM IBM (logo) iSeries Lotus POWER5 **OuickPlace** Redbooks System i System Storage System Storage DS Tivoli TotalStorage WebSphere

Adobe, logo Adobe, PostScript a logo PostScript sú buď registrovanými ochrannými známkami alebo ochrannými známkami spoločnosti Adobe Systems Incorporated v USA a/alebo iných krajinách.

Microsoft, Windows, Windows NT a logo Windows sú ochrannými známkami spoločnosti Microsoft Corporation v Spojených štátoch alebo iných krajinách.

Ostatné názvy spoločnosti, produktov alebo služieb môžu byť ochranné známky alebo značky služieb iných.

## **Pojmy a podmienky**

Oprávnenia na používanie týchto publikácií sú predmetom nasledujúcich pojmov a podmienok.

**Osobné použitie:** Tieto publikácie môžete reprodukovať pre svoje osobné, nekomerčné použitie za podmienky zachovania všetkých informácií o autorských právach. Bez výslovného povolenia autora ich nemôžete distribuovať, zobrazovať ani odvádzať práce z týchto publikácií ani žiadnej ich časti.

**Komerčné použitie:** Tieto publikácie môžete reprodukovať, distribuovať a zobrazovať výlučne vo vašej spoločnosti za podmienky zachovania všetkých informácií o autorských právach. Bez výslovného povolenia od autora nemôžete odvádzať práce z týchto publikácií ani reprodukovať, distribuovať a zobrazovať tieto publikácie ani žiadne ich časti.

S výnimkou ako je uvedené v týchto podmienkach, na publikácie ľubovoľné informácie, údaje, softvér alebo iné tu obsiahnuté intelektuálne vlastníctvo nemáte žiadne oprávnenia, licencie ani práva, vyjadrené ani implikované.

Spoločnosť IBM si vyhradzuje právo odobrať tu uvedené oprávnenia vždy, podľa vlastného uváženia, keď použitie týchto publikácií škodí autorovi, alebo ak spoločnosť IBM, že pokyny hore nie sú striktne dodržiavané.

Tieto informácie nemôžete prevziať ani exportovať okrem prípadu, ak to dovoľujú všetky aplikovateľné zákony a regulácie, vrátane všetkých zákonov a regulácií USA pre export.

SPOLOČNOSŤ IBM NERUČÍ ZA OBSAH TÝCHTO PUBLIKÁCIÍ. PUBLIKÁCIE SÚ POSKYTNUTÉ ″TAK AKO SÚ″ BEZ ZÁRUKY AKÉHOKOĽVEK DRUHU, VYJADRENEJ ALEBO IMPLIKOVANEJ, VRÁTANE (ALE NEOBMEDZENE) IMPLIKOVANÝCH ZÁRUK PREDAJNOSTI, NEPOŠKODENIA A VHODNOSTI NA KONKRÉTNY ÚČEL.

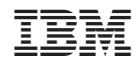

Vytlačené v USA